## **27 – Parcours en largeur en Python**

**Parcours en largeur** : utilise une **Parcours en profondeur** : utilise une

## **1 - L'algorithme**

## **ALGORITHME PARCOURS EN LARGEUR**

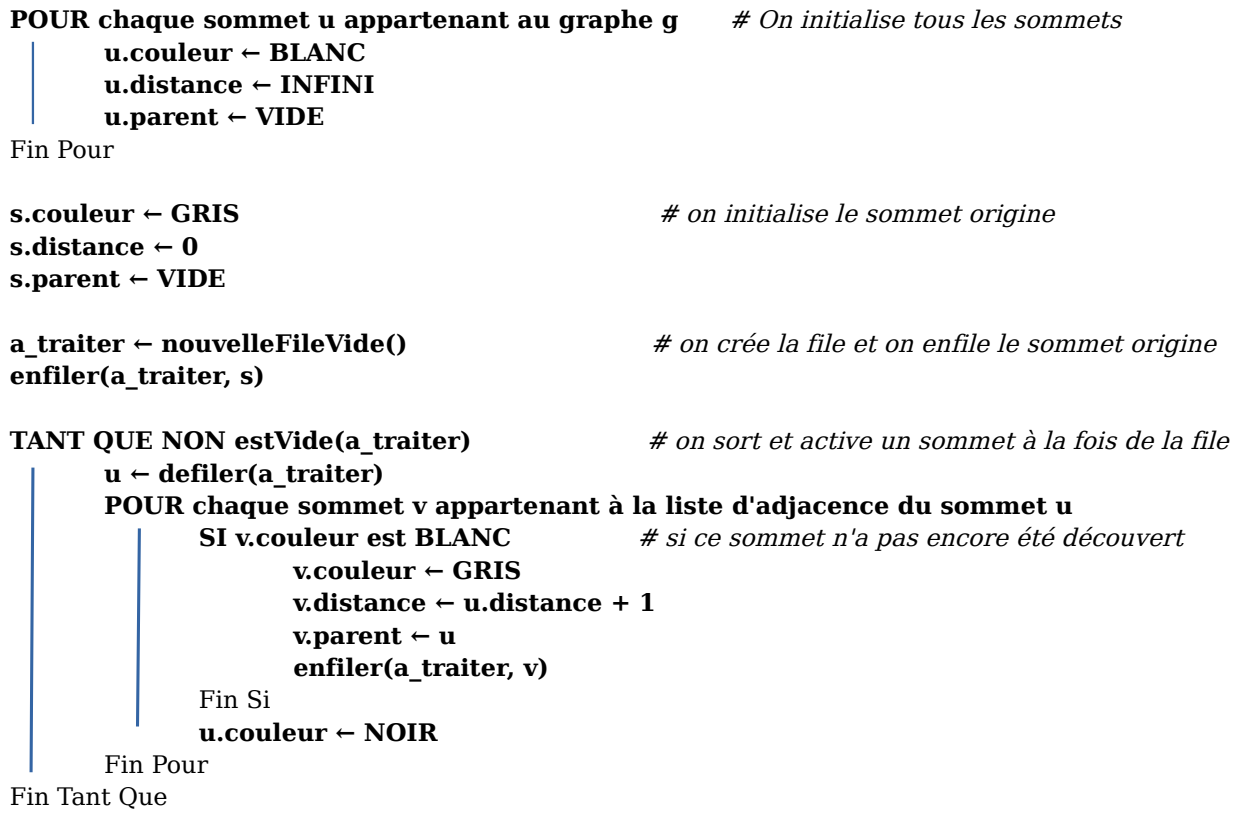

**Renvoyer VIDE (** $\varnothing$ **)** 

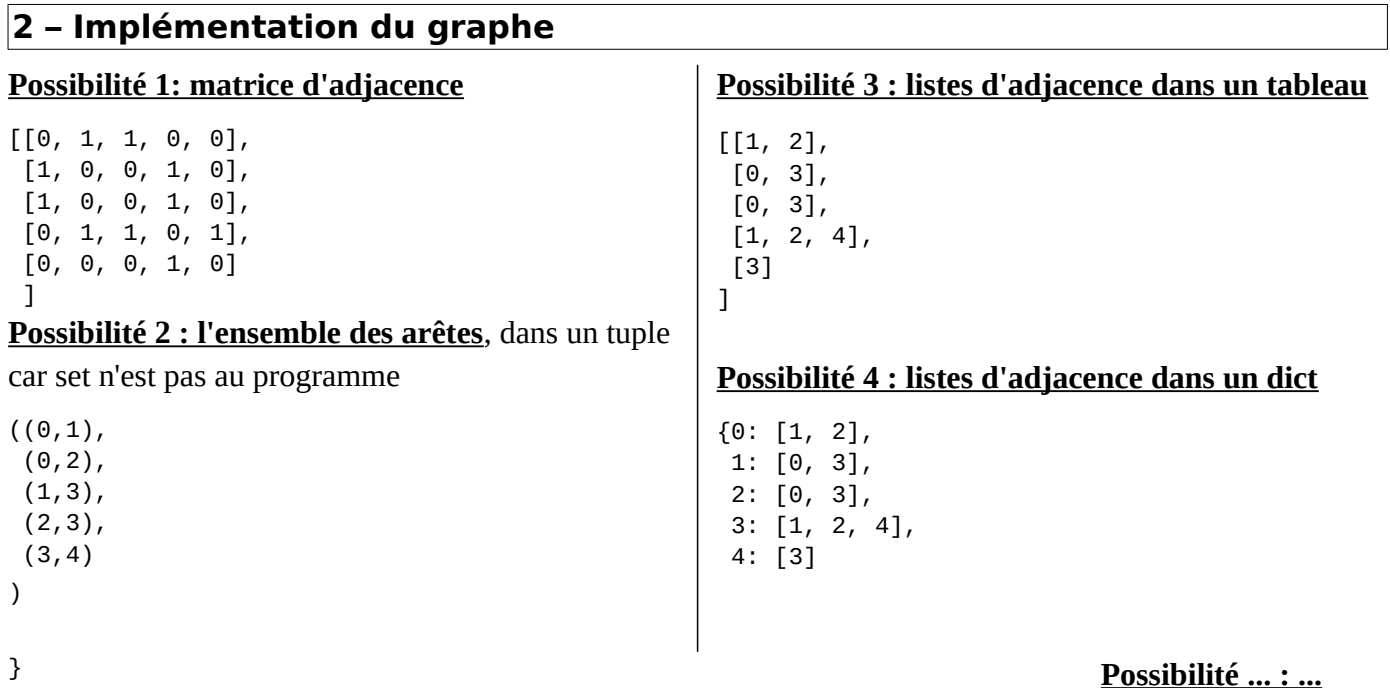

٦

On travaillera ici avec les versions où le graphe est défini entièrement par ses arêtes. Toutes ces possibilités sont similaires, et on peut passer de l'une à l'autre.

>>> **graphe = {0: [1, 2], 1: [0, 3], 2: [0, 3], 3: [1, 2, 4], 4: [3]}**  >>> **s = list(graphe.keys())**  >>> **s** [0, 1, 2, 3, 4] >>> **a = list(graphe.values())**  >>> **a**  $[1, 2], [0, 3], [0, 3], [1, 2, 4], [3]]$ >>> **g = (s, a)**

Exemple de fonction de traduction : version « math) vers dictionnaire des listes d'adjacences

```
def creer_graphedico_no_np(g:tuple) -> dict[int, list]:
    """Renvoie un graphe-dico à partir du graphe-couple (non orienté, non pondéré)"""
   s, a = q \qquad \qquad \qquad \# Désempaquetage de s et a depuis q
    graphe = {} # Dictionnaire vide 
    for sommet in s: # pour chaque sommet de l'ensemble des sommets 
        graphe[sommet] = [] # on crée une clé correspond au sommet menant à une liste vide 
   for arete in a: \# pour chaque arête présente dans l'ensemble a
        s1, s2 = arete # Désempaquetage de s1 et s2 depuis le couple arete
 graphe[s1].append(s2) # Rajout de s2 dans la liste d'adj. de s1 
 graphe[s2].append(s1) # Rajout de s1 dans la liste d'adj. de s2 
    return graphe
```
**3 – Implémentation de l'algorithme de parcours en largeur**

```
 1
 \mathcal{D} 3
  4
  5
  6
  7
  8
  9
10 
11 
12 
13 
14 
15 
16 
17 
18 
19 
20 
21 
22 
23 
24 
25 
26 
27 
28 
29 
30 
31 
32 
33 
34 
35 
... 
... 
...
       """Implémentation du parcours en largeur pour : 
         * un graphe implémenté sous forme d'un graphe-dico {sommet:liste d'adjacence} 
         * une file muable implémentée via la classe deque du module collections 
         -> nouvelleFile() avec file = collections.deque() 
         -> enfiler() avec file.append(x) 
        -> defiler() avec file.popleft()
         -> lireAvant() avec file[0] 
         -> estVide() avec file 
       Le module comporte les fonctions : 
         -> creer_graphedico_no_np(g:tuple) 
         -> dict[int, list] -> largeur_d_abord_v1(g:dict[int, list], s:int) 
         -> dict -> donner_chemin(sommet_initial, sommet_final, parcours:dict) -> list 
       "" ""
       # Importations ================================================= 
       import collections 
       import math 
       # Constantes =================================================== 
       BLANC = 0 
       GRIS = 1 
       NOIR = 2 
       INFINI = math.inf
       # Fonctions ===================================================== 
       def creer_graphedico_no_np(g:tuple) -> dict[int, list]:
            """Renvoie un graphe-dico à partir du graphe-couple (non orienté, non pondéré)""" 
        ...
```

```
49 
50 
51 
52 
53 
54 
55 
56 
57 
58 
59 
60 
61 
62 
63 
64 
65 
66 
67 
68 
69 
70 
71 
72 
73 
74 
75 
76 
77 
78 
79 
80 
81 
82 
83 
84 
85 
86 
87 
88 
89 
90 
91 
92 
93 
Q_{A}95 
96 
97
98 
99 
100 
101 
102 
103 
104 
105 
106 
107 
108 
109 
110 
111 
112 
113 
114 
115 
116
117
118
       def largeur_d_abord_v1(g:dict[int, list], s:int) -> dict: 
            """Renvoie un dictionnaire contenant distance à s et parent de chaque sommet"""
            parcours = {} 
            # on initialise tous les sommets 
            for sommet in g.keys(): 
                parcours[sommet] = {} 
        parcours[sommet]['couleur'] = BLANC 
        parcours[sommet]['distance'] = INFINI 
                parcours[sommet]['parent'] = None 
            # on initialise le sommet de départ
        parcours[s]["couleur"] = GRIS 
        parcours[s]["distance"] = 0 
            # on crée la file et on y place le sommet origine
            a_traiter = collections.deque() # on crée un nouvelle file muable 
           a_traiter.append(s) \qquad \qquad \qquad # on enfile s dans la file muable
            # on sort et active un sommet à la fois de la file 
            while a_traiter: # tant que la file des sommets à traiter n'est pas vide
                u = a_traiter.popleft() # on défile le prochain sommet à traiter 
        for v in g[u]: # pour chaque sommet v dans la liste d'adjacence de u 
        if parcours[v]["couleur"] == BLANC: 
        parcours[v]["couleur"] = GRIS 
        parcours[v]["distance"] = parcours[u]["distance"] + 1 
                        parcours[v]["parent"] = u 
                        a_traiter.append(v) 
                parcours[u]["couleur"] = NOIR 
            # on renvoie le résultat du parcours 
            return parcours
      def donner_chemin(sommet_initial, sommet_final, parcours:dict) -> list: 
            """Renvoie une liste des sommets permettant d'aller de initial vers final""" 
            reponse = [] 
            if sommet_initial in parcours.keys() and sommet_final in parcours.keys(): 
                sommet = sommet_final 
                while sommet is not None: 
                    reponse.append(sommet) 
                    sommet = parcours[sommet]['parent'] 
            inversion = [] 
            while reponse: 
                inversion.append(reponse.pop()) 
            return inversion 
      # Programme principal ================================================= 
      if __name__ == "__main__": 
            s = (0, 1, 2, 3, 4) # Ensemble s des sommets du graphe 
            a = ((0,1), (0,2), (1,3), (2,3), (3,4)) # Ensemble a des arêtes 
            g = (s, a) # Graphe défini comme un couple 
            graphe = creer_graphedico_no_np(g) 
            print("Graphe en tant que dictionnaire :") 
            print(graphe) 
            parcours = largeur_d_abord_v1(graphe, 0) 
           print("\nRésultat du parcours en largeur d'abord")
            for couple in parcours.items(): 
                print(couple) 
            print("\nRecherche du chemin entre 0 et 3") 
            print(donner_chemin(0, 3, parcours))
```
...

On peut néanmoins se passer des constantes de couleurs et de l'infini :

```
25 
26 
27 
28 
29 
30 
31 
32 
33 
34 
35
36
37
38
39
40
41
42
43
44
45
46
47
48
49 
50 
51 
52 
53 
54
      def largeur_d_abord_v2(g:dict[int, list], s:int) -> dict: 
           """Renvoie un dictionnaire contenant distance à s et parent de chaque sommet"""
        decouverts = [] # on initialise la liste des sommets découverts 
      parcours = \{} \} # on initialise le dict des infos sur le parcours
           # on initialise le sommet de départ 
           decouverts.append(s) # on signale qu'on a découvert ce sommet 
           parcours[s] = {} 
       parcours[s]["distance"] = 0 # et qu'il est à distance 0 de lui-même 
       parcours[s]["parent"] = None # et qu'il est la racine de l'arbre de parcours 
           # on crée la file et on y place le sommet origine
           a_traiter = collections.deque() # on crée un nouvelle file muable 
          a_traiter.append(s) \qquad \qquad # on enfile s dans la file muable
           # on sort et active un sommet à la fois de la file 
           while a_traiter: # tant que la file des sommets à traiter n'est pas vide 
               u = a_traiter.popleft() # on défile le prochain sommet u à traiter 
               for v in g[u]: # pour chaque sommet v dans la liste d'adjacence de u
              if v not in decouverts: # si v n'est pas encore decouvert
                   decouverts.append(v) # dire que v est découvert 
                   parcours[v] = {} 
                   parcours[v]["distance"] = parcours[u]["distance"] + 1 
                   parcours[v]["parent"] = u 
                  a_traiter.append(v) # on rajoute v dans la file des sommets à traiter
               # à partir d'ici u est NOIR car dans decouverts mais plus dans a_traiter 
           # on renvoie le résultat du parcours
           return parcours
```
## **On peut trouver également des versions « light » inutiles, sauf d'un point de vue pédagogique :**

```
 1
  2
  3
  4
  5
  6
  7
  8
  9
10 
11 
12 
13 
14 
15 
16 
17 
18 
19 
20 
21 
22 
23 
24 
25
        ... 
        def largeur_d_abord_v3(g:dict[int, list], s:int) -> None: 
              """Affiche le numéro des sommets rencontrés lors de l'exploration""" 
             decouverts = [] # on initialise la liste des sommets découverts 
             # on initialise le sommet de départ 
            decouverts.append(s) \qquad \qquad \qquad \# \text{ on } \text{signal} \text{ e } \text{qu} \text{'on } \text{ a } \text{d} \text{écouvert } \text{ ce } \text{ sommet} # on crée la file et on y place le sommet origine 
             a_traiter = collections.deque() # on crée un nouvelle file muable
            a_traiter.append(s) \qquad \qquad \qquad \qquad \# on enfile s dans la file muable
             # on sort et active un sommet à la fois de la file 
             while a_traiter: # tant que la file des sommets à traiter n'est pas vide 
                  u = a_traiter.popleft() # on défile le prochain sommet u à traiter 
                  print(u)
                  for v in g[u]: # pour chaque sommet v dans la liste d'adjacence de u 
                     if v not in decouverts: # si v n'est pas encore decouvert
                           decouverts.append(v) # dire que v est découvert 
         a_traiter.append(v) # enfile v dans la file a_traiter 
         # à partir d'ici u est NOIR car dans decouverts mais plus a_traiter 
        ...
```